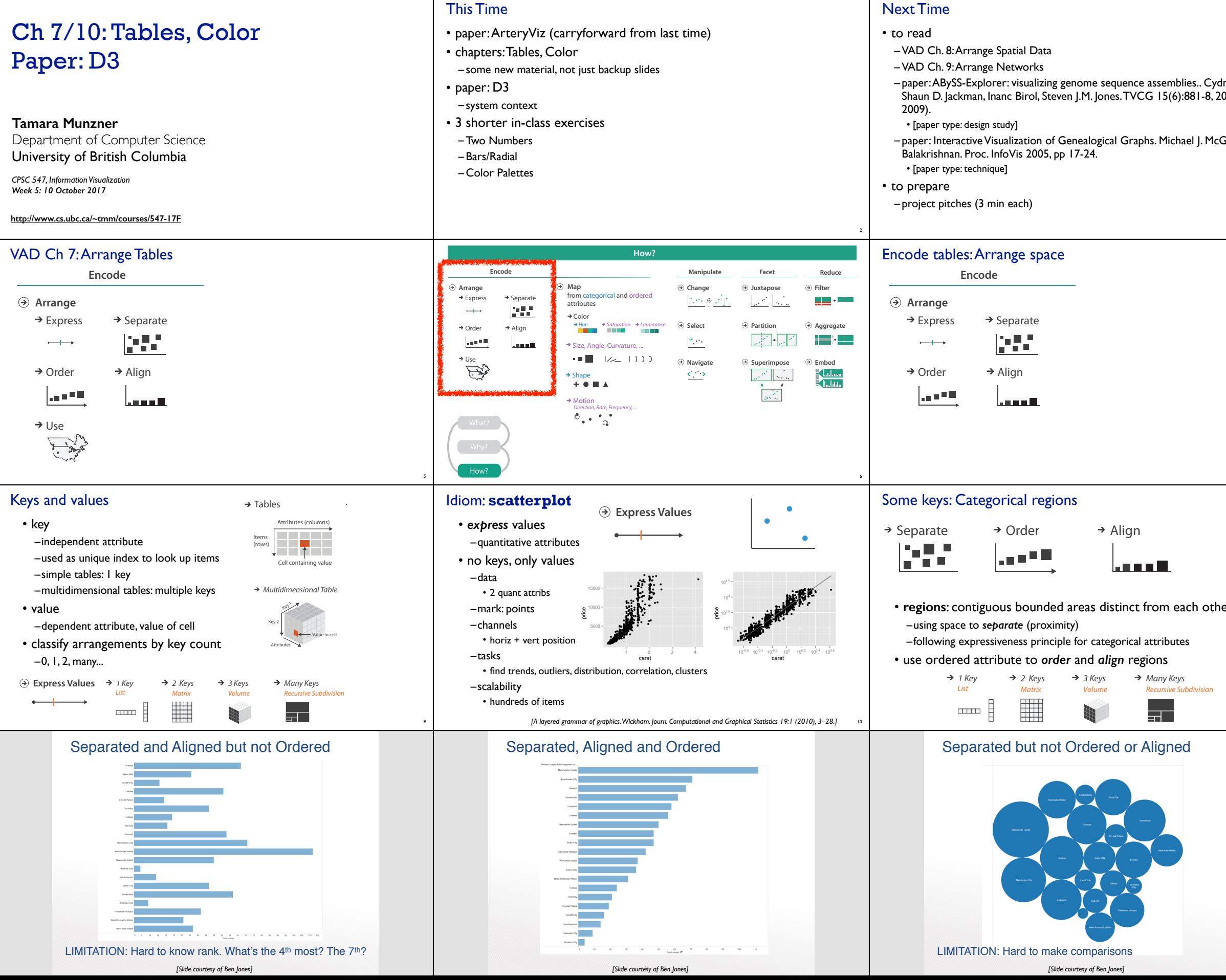

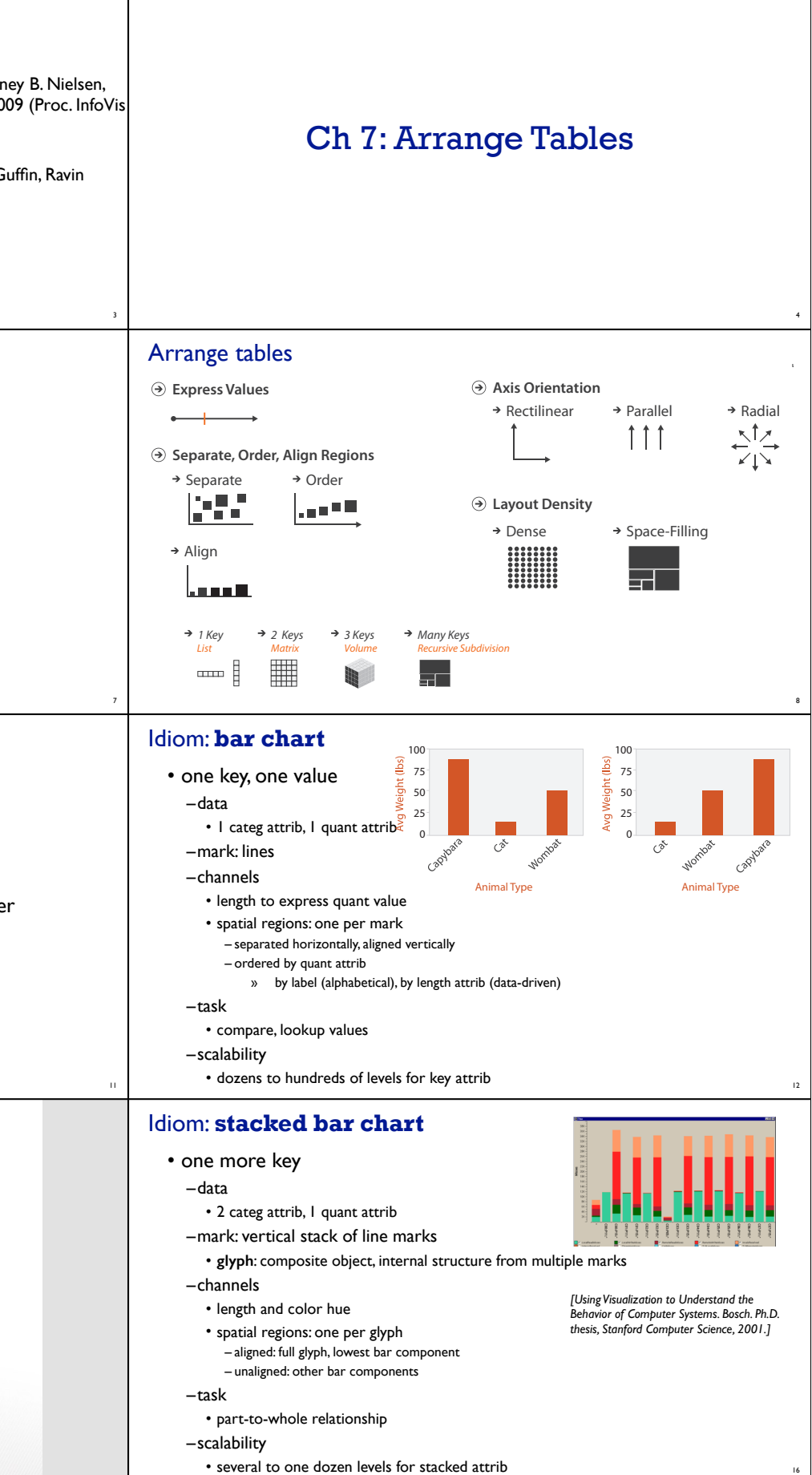

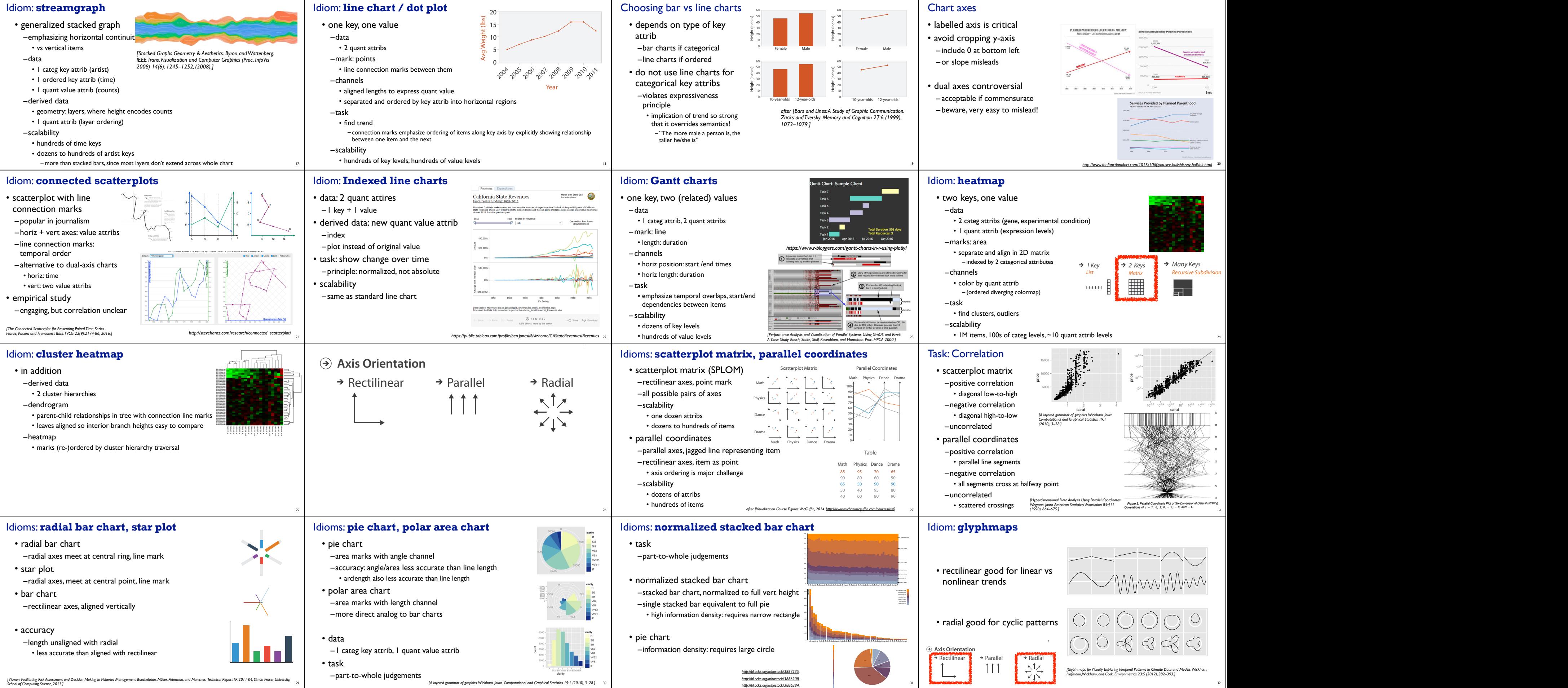

*http://bl.ocks.org/mbostock/3886394.*

5 to 13 Years

32

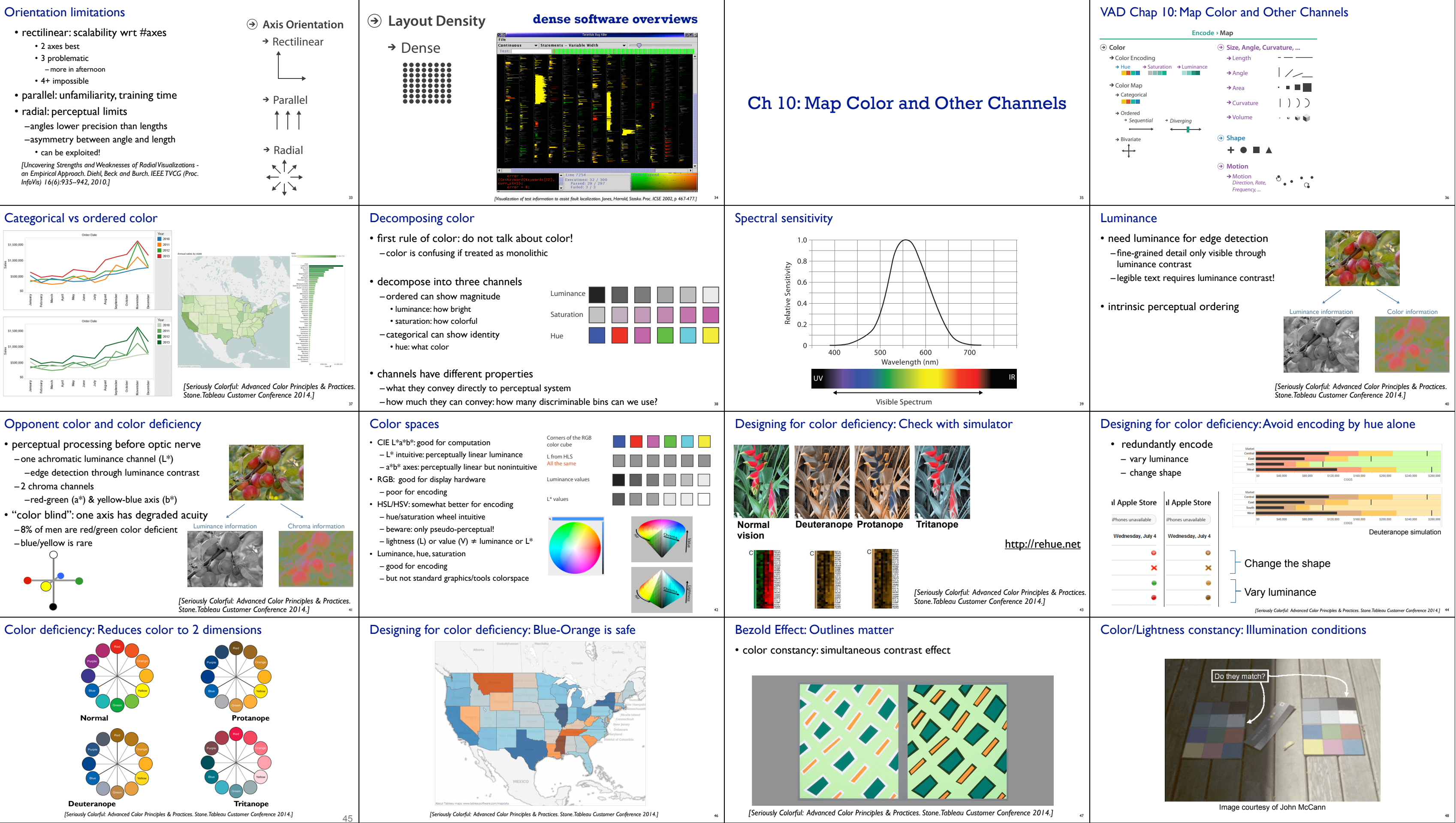

![](_page_3_Figure_0.jpeg)

![](_page_4_Figure_0.jpeg)

![](_page_4_Picture_664.jpeg)